# **LAST Crack Free Download**

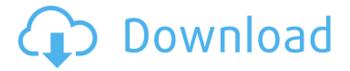

### LAST Crack+ Free Download [Win/Mac] [Latest 2022]

The command LAST is designed to find the last created or modified files and directories on a disk. Use it to find out when a file was last modified, last created, or to search a disk for any files that were recently created or modified by another program. When a disk has been mounted and last modified times are set properly by the filesystem, LAST should work consistently and completely. It searches the directories specified by the -d switch. Each disk is searched once, although repeated searches may be performed if you require more disk space (it will do a full search). It is entirely possible to create an absolute path in the command line by including the full path to the source file. LAST is designed to be run interactively and require no special privileges. It is more than capable of searching remote machines, and the UNIX servers (FreeBSD, SunOS, NetBSD, AIX, etc) don't have to have a tool called "find" installed (find does not provide this capability). LAST will work on Windows NT based systems. If you do so, you should notice that it will not find directories created on Windows 95. This is a known limitation of how NT and Windows 95 work, and there is no known workaround. Here is a technical description of the program: LAST searches the directories specified in the -d option, by default the directories '/', '.', and '..', and will search them in their entirety. LAST also creates all necessary symbolic links between directory entries and their corresponding files (e.g. 'dir1/dir2' and 'dir2/file2' or '/foo/bar/%s' and '%s/file.d'). The program then gathers all of its information from the results and computes the last modified/created times for each of the files in the disk. In order to get the last modified time, LAST simply subtracts the directory's last modified time from the last modified time of the file found. LAST saves the results to the standard output. By default LAST runs in interactive mode, and asks the user for a first file name in which to start the search. If LAST is given no file names on the command line, it will simply search the disk for files. You may also enter text as you would enter a search in your favorite search engine, and LAST will use the results of that to build its search. If the -R switch is specified, LAST will recursively search the

## LAST Crack Serial Key Download (Updated 2022)

LAST Free Download is designed to search for a string of text (e.g., the name of a file) in any directory on the current drive. If the file is found, LAST will display the name of the file, and the date/time it was last modified. If it is not found, LAST will display a message indicating that the file could not be found. LAST uses Windows Explorer for searching the disk, but you will only be able to search the current drive (usually C:). For searches of other drives, use the command prompt. LAST Options: LAST will work in all Windows versions: Windows 95, 98, ME, and NT, as well as Windows 2000 and later. However, for best results in Windows 95/98/Me, you will have to use the command prompt to run LAST, so LAST should always be considered a command-line program. You can do a search for text on the command line, but you must enter the path to the search directory in quotes. Run last command prompt command: The following command will run LAST, but ONLY on the current drive. %PATH% "C:\Tools\LAST" /V /r %PATH% is a system variable that contains a list of directories where Windows looks for programs. (/V) will not show the command prompt after LAST is run. The /r switch will search the directories specified first, then the current directory. How to use LAST: Open the command prompt and run last command prompt command. The command prompt will open, displaying the current path where Windows is looking for programs. You can now type an entire directory path in quotes on the command line. The path you type in quotes must match exactly the directory path to which you want to search. If a directory path is entered without quotes, LAST will search for a file with that name inside that directory. To run LAST, type a file search string in quotes and press Enter. If LAST cannot find a match, the message File not found will be displayed. If LAST finds a match, the message File found will be displayed. To change which files are displayed, type /N, and then modify the properties you wish to change (Type, Last modified, Size, and possibly Name). EXAMPLE 1 Using the example above, we will run LAST using the search string "hello" in this directory. The last modified date of the file will be displayed. If we run LAST again without the search

b7e8fdf5c8

### **LAST Crack + [Latest-2022]**

1. Locate the last modified or created file or directory 2. Create a custom dialog that pops up with the data 3. Find the path to the file/directory and optionally a specific file. 4. In the Custom... Poker. Enjoy playing Texas Hold'em, Omaha, or Seven Card Stud Poker or more? Texas Hold'em Poker is a fun card game. In it, four cards are dealt to each player. Player can check for any hidden cards and then may place them on his/her side of the table. Player can fold or bet as he/she wishes. The other players must match or raise the bet by the same amount of a bet. If a bet is raised, the players... Smart (Stupid) Solitaire is a variation of the classical Solitaire game. Its objective is similar to that of the game of Nim, but the player wins only when all cards are removed from the board, keeping at most one card per square and with no more than two cards in each corner. The game can be played either with the required original board or with a modified one. The entire game consists of fifteen... Another version of the famous game of Klondike. This version is very simple and easy to learn and play. It is suitable for basic players and tournament. 3D solitaire card game is highly addicting. GAME FEATURES - Easy to play, easy to learn - Highly action-packed and fun - Multiple different kinds of decks, and two modes to play - Special bonuses will be available in the end of the game - Game... Yet another version of the classic game of Solitaire. This version is suitable for beginner and tournament players. 3D solitaire card game is highly addicting. Game features - Easy to play, easy to learn - Highly action-packed and fun - Multiple different kinds of decks, and two modes to play -Special bonuses will be available in the end of the game - Game progress is saved so you don't have to... This solitaire game consists of 24 solitaire cards. The main purpose of this game is to match the cards into groups of the same rank. It doesn't matter which group the card should be placed in, the point is to have a collection of cards with a rank number that corresponds to a number. The idea is to get rid of the cards and place them face down so that only matching cards are visible. In...

#### What's New In?

LAST runs from within the command line. This allows you to search the output of other applications or to search the output of Windows Explorer or other applications such as findutils, etc. LAST is designed to search disk directories, regardless of how many times they have been accessed. Each entry is indented to provide a visual indication as to which directory contains the "newest" file or directory. Download LAST Update: Unfortunately the last release of LAST did not implement a searching algorithm such that LAST can still be downloaded. This is because it did not support sorting directories by "newest" as it was not searching the directories. Hence the release of this latest version is now a direct download as no zip file was available. Pre-compiled binaries are no longer available due to the change in LAST's method of searching, but the source code is still provided here. For those without a compiler, the executable version will be provided in the comments of this page. LAST has been a part of several Installable Extras. You can click the link below the table of contents to go to that page. The source code included below, has been modified by RHEL to allow it to compile with gcc 4.2.1, but it should work with the original source code. How it works: According to its website: LAST searches through the disk's directories, ignoring the disk's files and time stamps, and only reports files that have been created or modified since the last FULLSCAN. The fullscan searches happen whenever you press the CTRL-T key combination. Essentially LAST searches directories for files and for directories. The directories LAST searches are those specified in the search format argument supplied when LAST starts. The default format is ALLD. If the format is NOT specified, then the LAST program will search through all directories on the disk. To search the files on the disk, the LAST program uses the CMDSEARCH.EXE program. You simply supply it with the search format argument and the parameters that specify where on the disk you want the search to occur. The files to be searched are the ones that have been created or modified since the last FULLSCAN. To search the directories on the disk, the LAST program uses the CMDSEARCH.EXE program. You simply supply it with the search format argument and the parameter that specifies

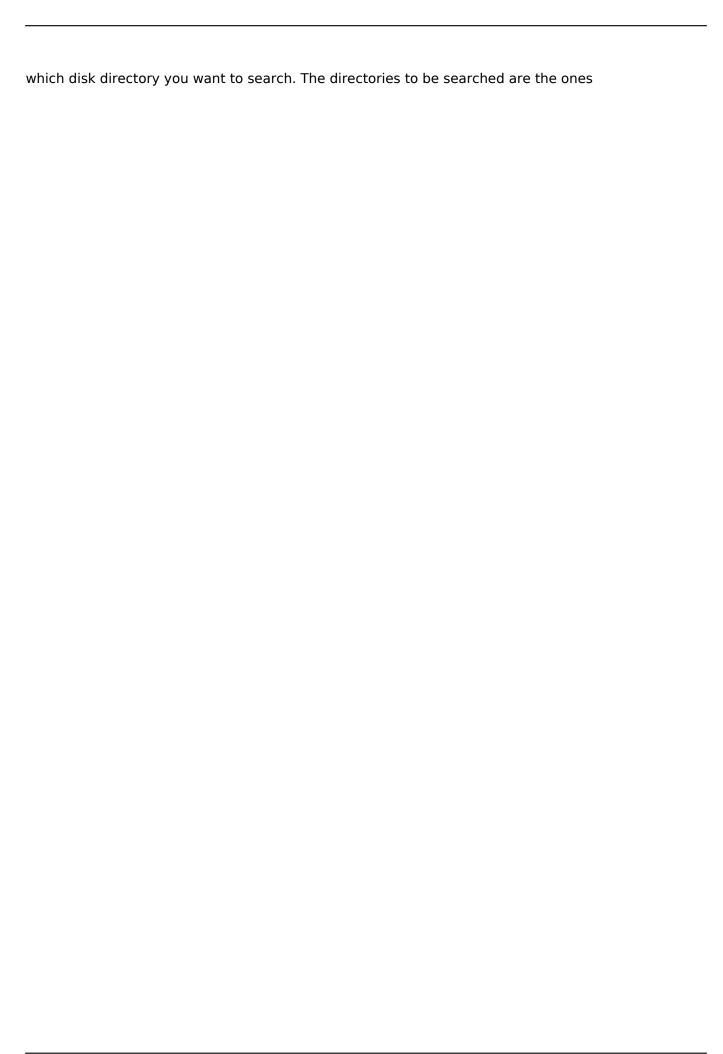

## **System Requirements For LAST:**

Windows 7 Windows Vista (SP1) Windows XP Mac OS X 10.5 or later Intel-based Mac with PowerPC support Supported OS: Windows and Mac OS X Supported Input Devices: Keyboard Recommended System Requirements: AMD-based Mac with PowerPC support Windows Vista (

#### Related links:

https://www.atlaspain.it/free-pdf-to-tiff-converter-crack-torrent-free-3264bit-updated-2022/

https://dogrywka.pl/wp-content/uploads/2022/07/Portabilizer.pdf

http://jacobeachcostarica.net/?p=34366

https://lighthousehealing.org/mp3juke-crack-free-download-pc-windows/

https://charlottekoiclub.com/advert/img2x-crack-download/

http://zakadiconsultant.com/?p=13190

http://www.diarioelsoldecusco.com/advert/mydata-crack/

https://www.8premier.com/johnny-serial-number-full-torrent-pc-windows/

https://outlethotsale.com/wp-content/uploads/2022/07/Portable Stash.pdf

https://cristianosencontacto.com/wp-content/uploads/2022/07/frahel.pdf

http://www.male-blog.com/wp-

content/uploads/2022/07/MS\_Word\_Search\_In\_Multiple\_Word\_Files\_Software.pdf

https://redico.com/sites/default/files/webform/resumes/vaneiphi313.pdf

https://lockdownrank.com/wp-content/uploads/2022/07/Speech2Go\_Crack\_Free\_2022Latest.pdf

https://template-education.com/wp-

content/uploads/2022/07/SJ\_formerlySafetyJabber\_\_Download\_For\_PC.pdf

https://fraenkische-rezepte.com/wp-content/uploads/2022/07/stamar.pdf

http://joshuatestwebsite.com/se-screensavers-3264bit/

https://sauvage-atelier.com/advert/unloaded-module-viewer-crack-updated-2022/

https://greenteam-rds.com/autoshutdown-vista-gadget-free-mac-win/

http://pussyhub.net/wp-content/uploads/2022/07/PasswordNET.pdf

http://newsafrica.world/?p=35074